### The PyPy Interpreter Framework

Chris Narrikkattu

# Roadmap

- Common issues in implementing dynamic language VMs
- PyPy Interpreter Framework as a solution
- JIT Generation via the Framework
- Downsides of the Framework

# The Issues of Dynamic Language Implementations

- Dynamic language implementations are implemented/tied to specific platforms (CPython vs. Jython vs. IronPython)
- Encodes low-level details and design decisions directly into implementation (clutter)
- Adding a global implementation feature such as a JIT is difficult (see Unladen Swallow, Psyco, Stackless Python), experiments are costly!

# The Idea of the PyPy Framework

- Write your interpreter in a high-level language
- Translate your interpreter to add in platformspecific features/decisions
- RPython is a subset of Python amenable to flow and type analysis, thus PyPy could create a Python interpreter entirely in Python!

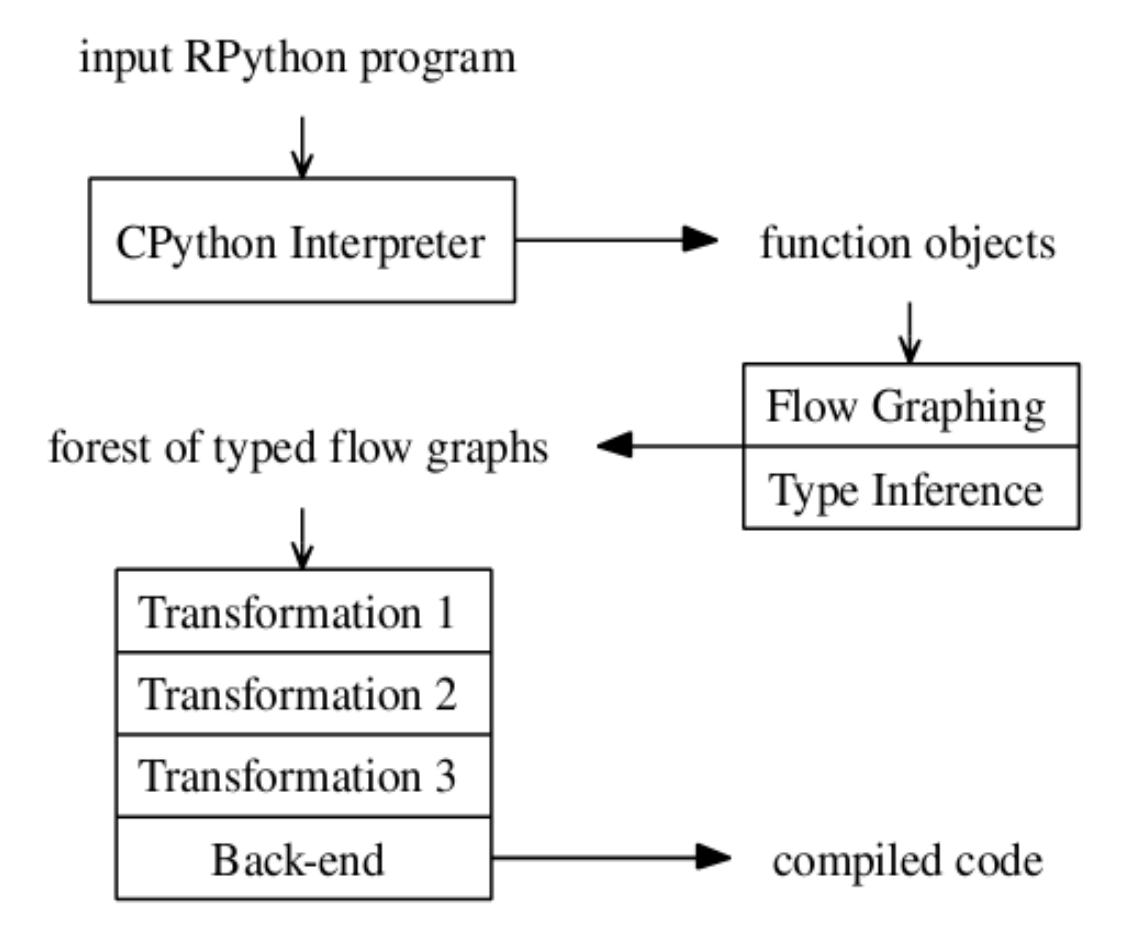

From "PyPy's Approach to Virtual Machine Construction", Armin Rigo and Samuele Pedroni

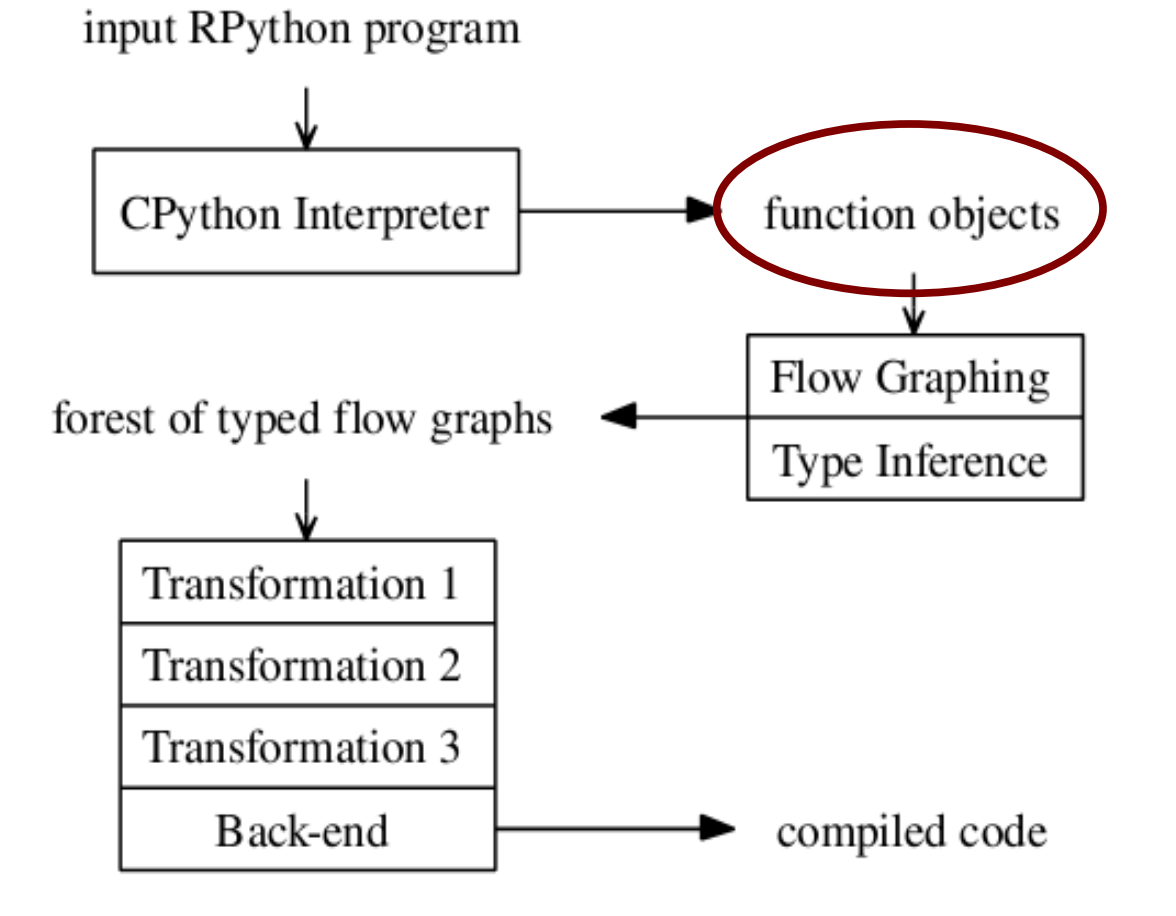

Live code objects, not an AST!

Allows for arbitrary (normal) Python as a metaprogramming language while importing.

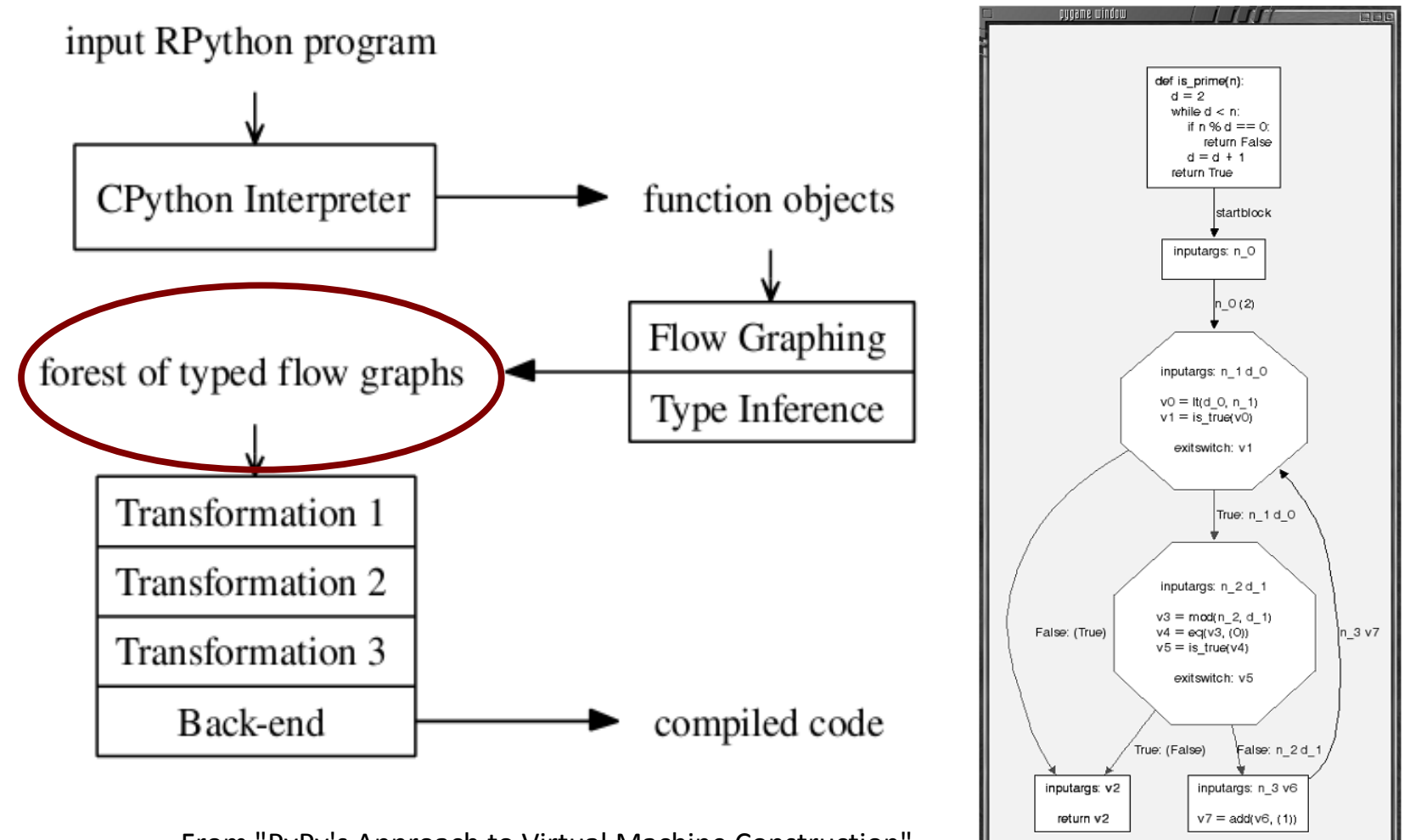

v2: SomeBool()

From "PyPy's Approach to Virtual Machine Construction", Armin Rigo and Samuele Pedroni

# Object Space Architecture

- Bytecode Interpreter for flow control
- Object Space implements operations on objects
- Flow Object Space records flow graph
- Reuse Bytecode Interpreter in flow graphing

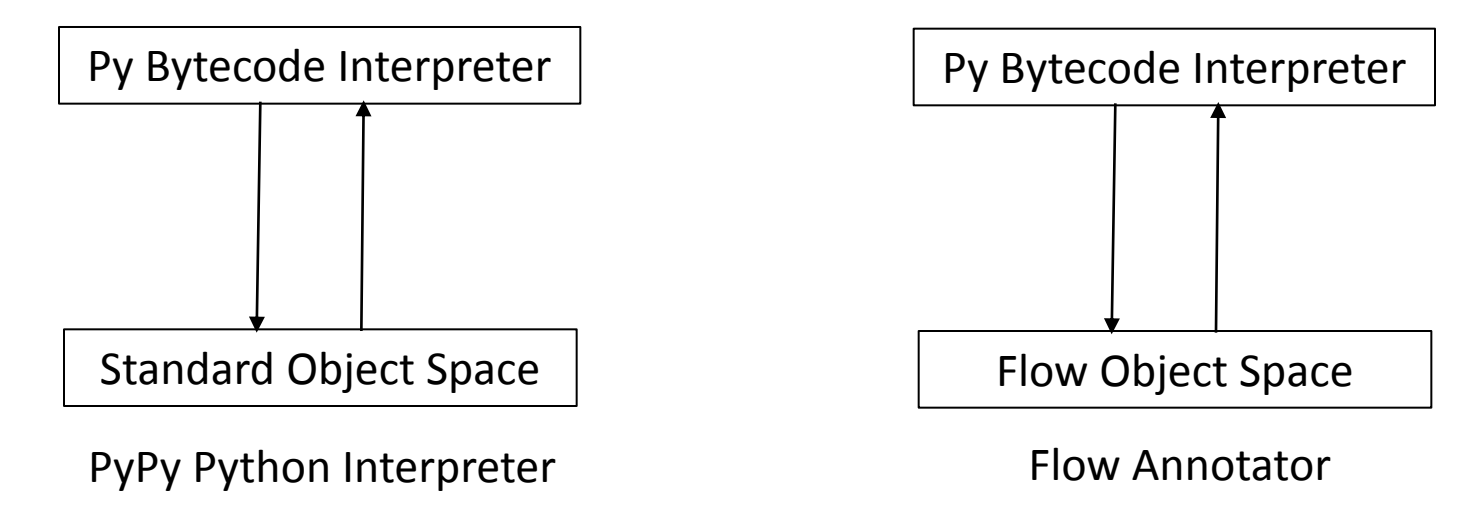

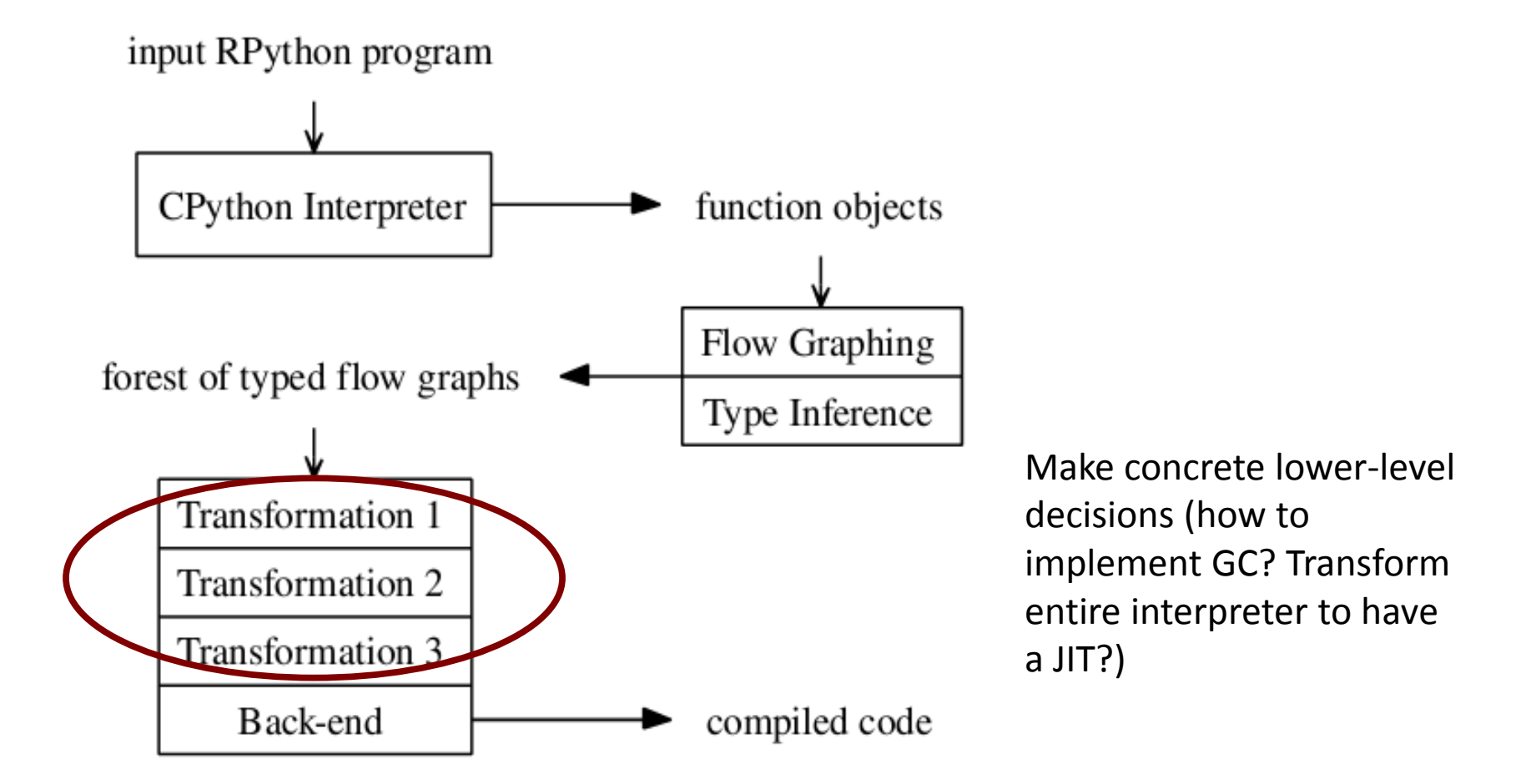

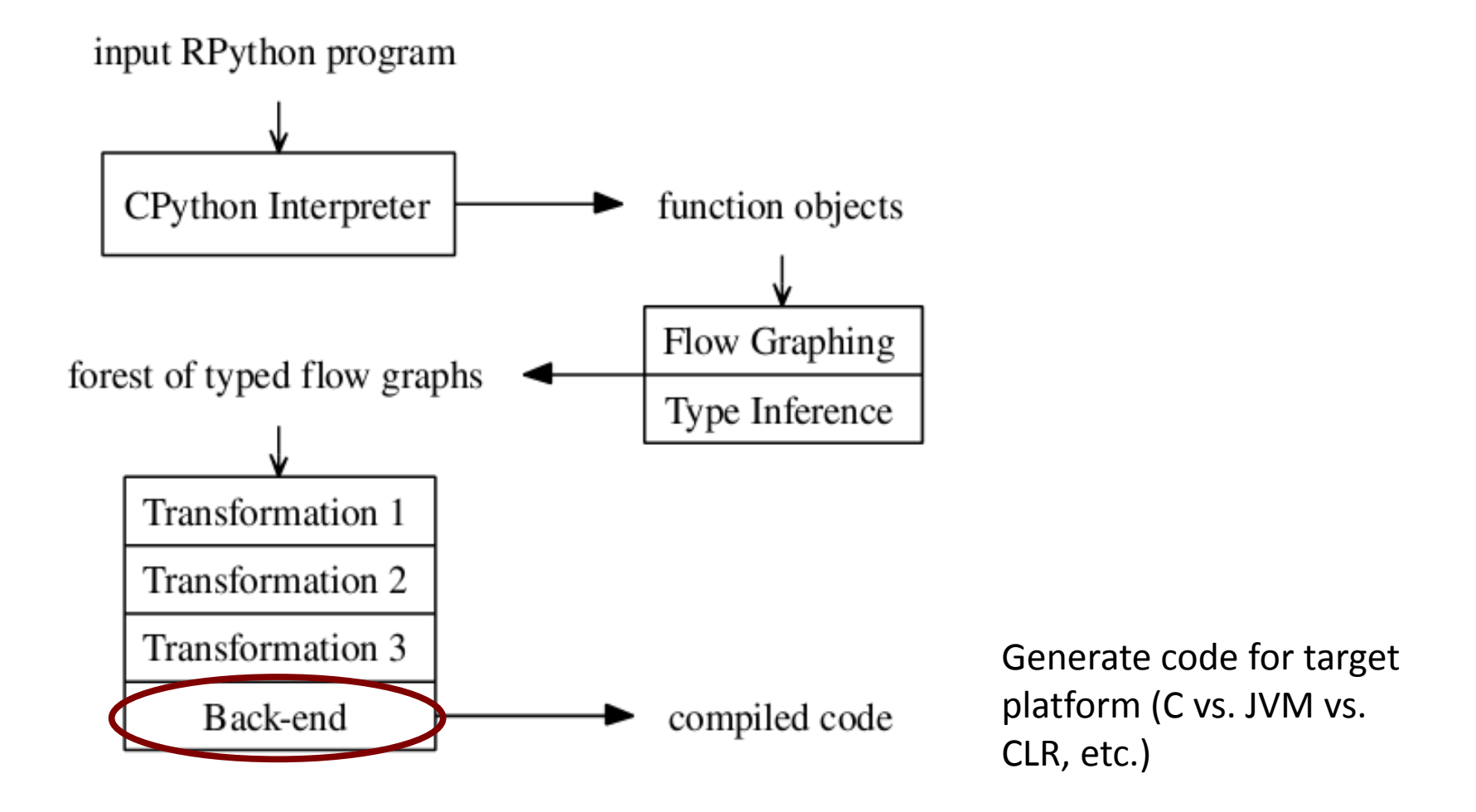

- Writing a decent JIT for your new language manually is hard (ask the JS implementers..)
- Keeping semantics the same between non-JIT and JIT is a source of bugs
- Changing your language is harder because you have to change the JIT as well
- PyPy, in contrast, lets you **generate** a JIT automatically for your language

If you write your interpreter in Lua and run with LuaJIT

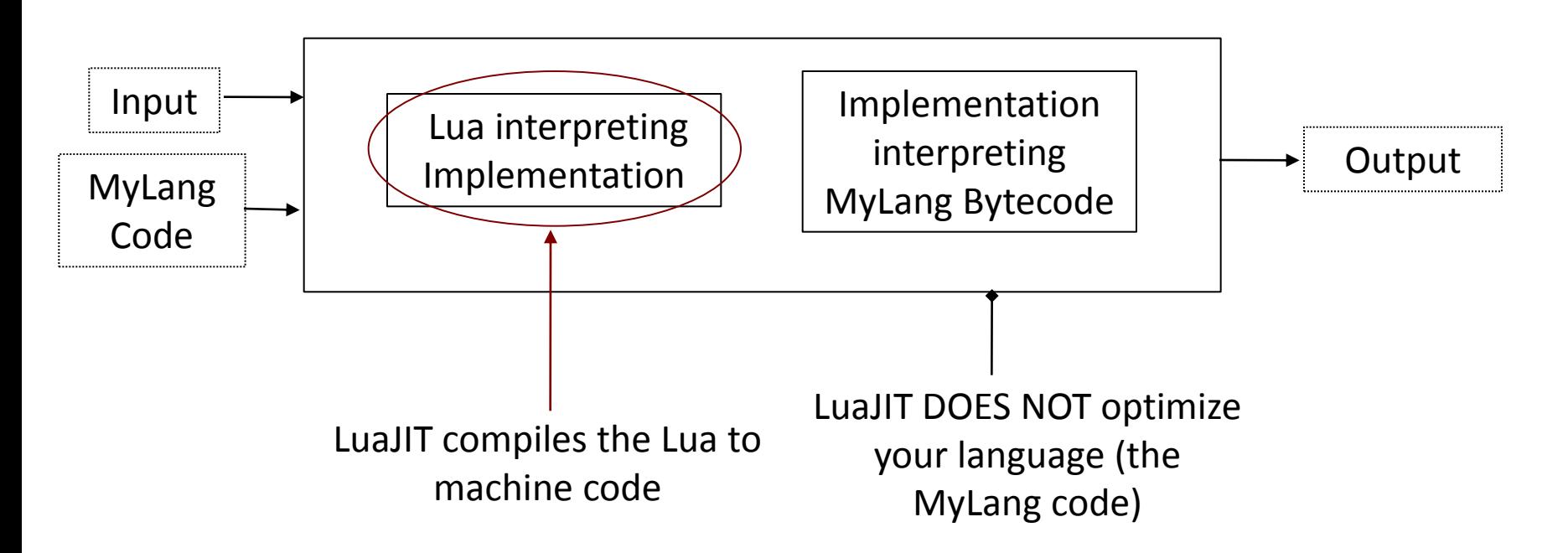

If you write your interpreter in RPython and translate it to C with the JIT option set:

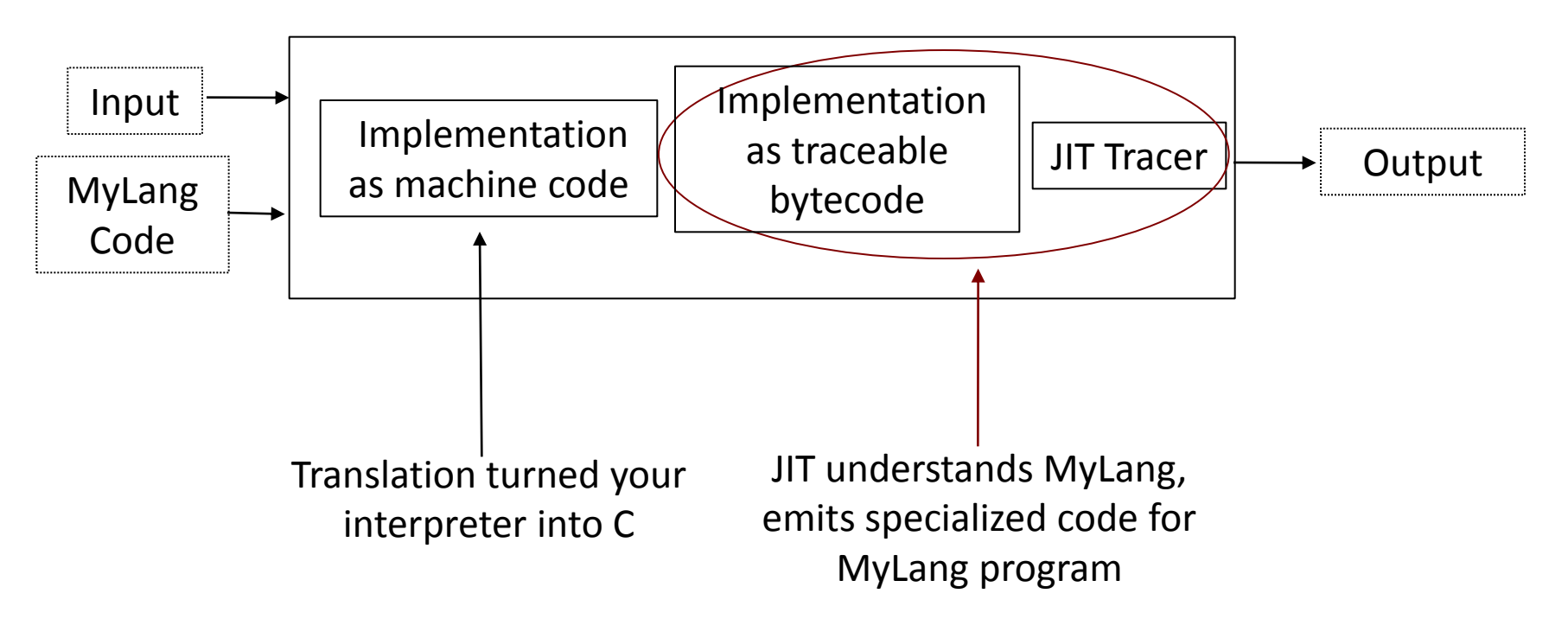

- Generates a tracing JIT (trace loops in code)
- JIT is of your interpreter specialized to the user's code, not just the interpreter itself
- Based on partial evaluation techniques
	- Futamura, "Partial Evaluation of Computation Process - An Approach to a Compiler-Compiler"

• Automatically generated

– Added a new bytecode? Just retranslate!

• Small marginal effort to add (a few hints)

from rpython.rlib.jit import JitDriver jitdriver = JitDriver(greens=['pc', 'program', 'bracket\_map'], reds=['tape'])

#top of bytecode loop while pc < len(program): jitdriver.jit\_merge\_point(pc=pc, tape=tape, program=program, bracket map=bracket map)

def jitpolicy(driver):

 from rpython.jit.codewriter.policy import JitPolicy return JitPolicy()

"What RPython allows one to do is profoundly different to the traditional route. **In essence, one writes an interpreter and gets a JIT for free.** I suggest rereading that sentence again: it **fundamentally changes the economics** of language implementation for many of us." - Laurence Tratt,"Fast Enough VMs in Fast Enough Time"

# Other PyPy Interpreter Flexibility

- Thunk Object Space
- Taint Object Space
- GC choice (Boehm, generational, etc.)
- Stackless transformation
- Implementation optimizations (such as tagged pointer for small ints)

### Downsides

- RPython is not Python, you do not have full dynamism
- Translation framework is long and memory intensive (45 mins/2-4 GB for PyPy Python interpreter)
- Full retranslate on any change
	- You can do tests without translating by running as (slow) normal Python program

# Summary

- Creating a language VM is hard enough work
- RPython is high-level vehicle to allow translation through a framework
- PyPy Framework allows transforms such as adding a JIT compiler with very little marginal cost to implementer
- Concentrate on semantics while getting acceptable speed for almost free

### More Resources

- Main PyPy Site
- http://pypy.org
- Papers and Talks https://pypy.readthedocs.org/en/latest/extradoc.html
- RPython http://doc.pypy.org/en/latest/getting-started-dev.html
- "Fast Enough VMs in Fast Enough Time" http://tratt.net/laurie/tech\_articles/articles/fast\_enough\_vms\_in\_fast\_enough\_time
- "Tutorial: Writing an Interpreter with PyPy, Part 1" http://morepypy.blogspot.com/2011/04/tutorial-writing-interpreter-with-pypy.html